島根県電子入札システム 操作マニュアル (質問回答) ー発注者編ー

1.1-1

## **1.** 操作マニュアル概要

## **1.1.**操作マニュアルの見方

## ① 業務の流れを確認する

2章では、質問回答の操作について、説明しております。 質問回答の操作の説明の冒頭には、以下のような業務の流れについて説明した図を用意しております。 それぞれの業務に記述してある章を参照下さい。

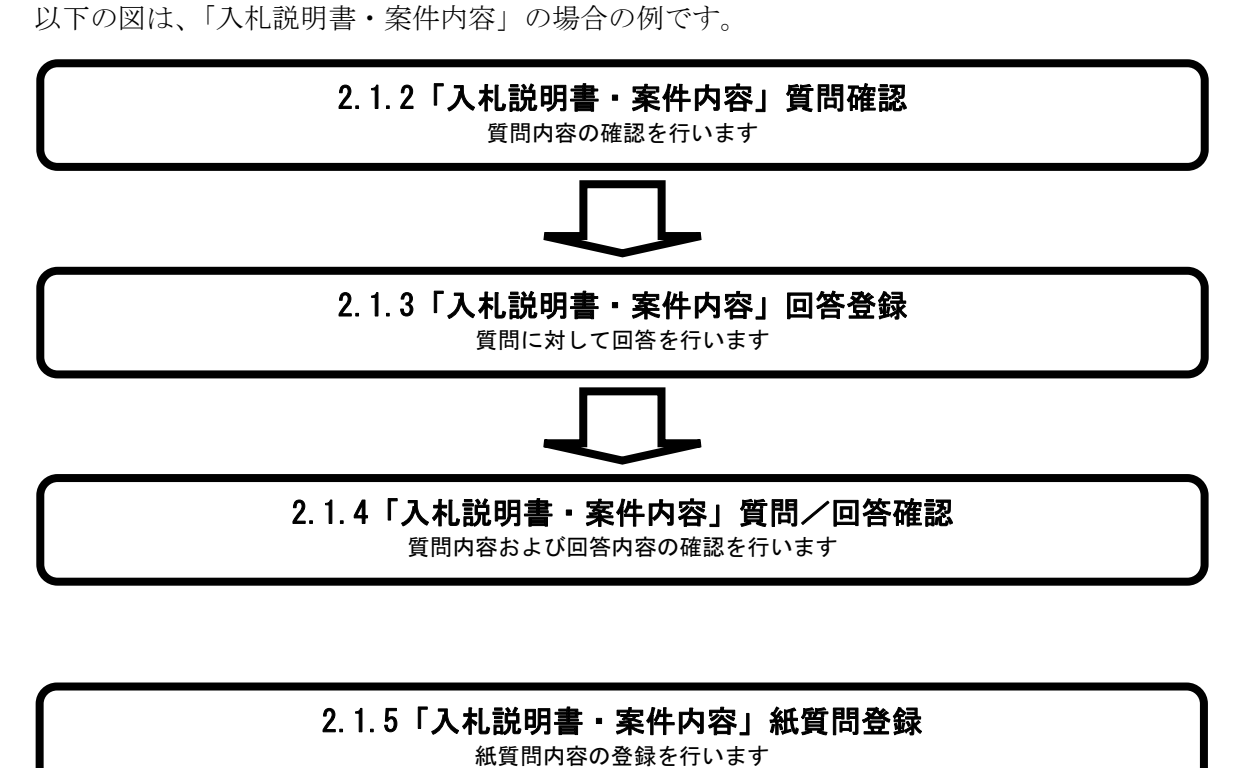

1.1-2

## ② 操作方法を確認する

それぞれの操作説明画面は、以下のような構成で説明しております。

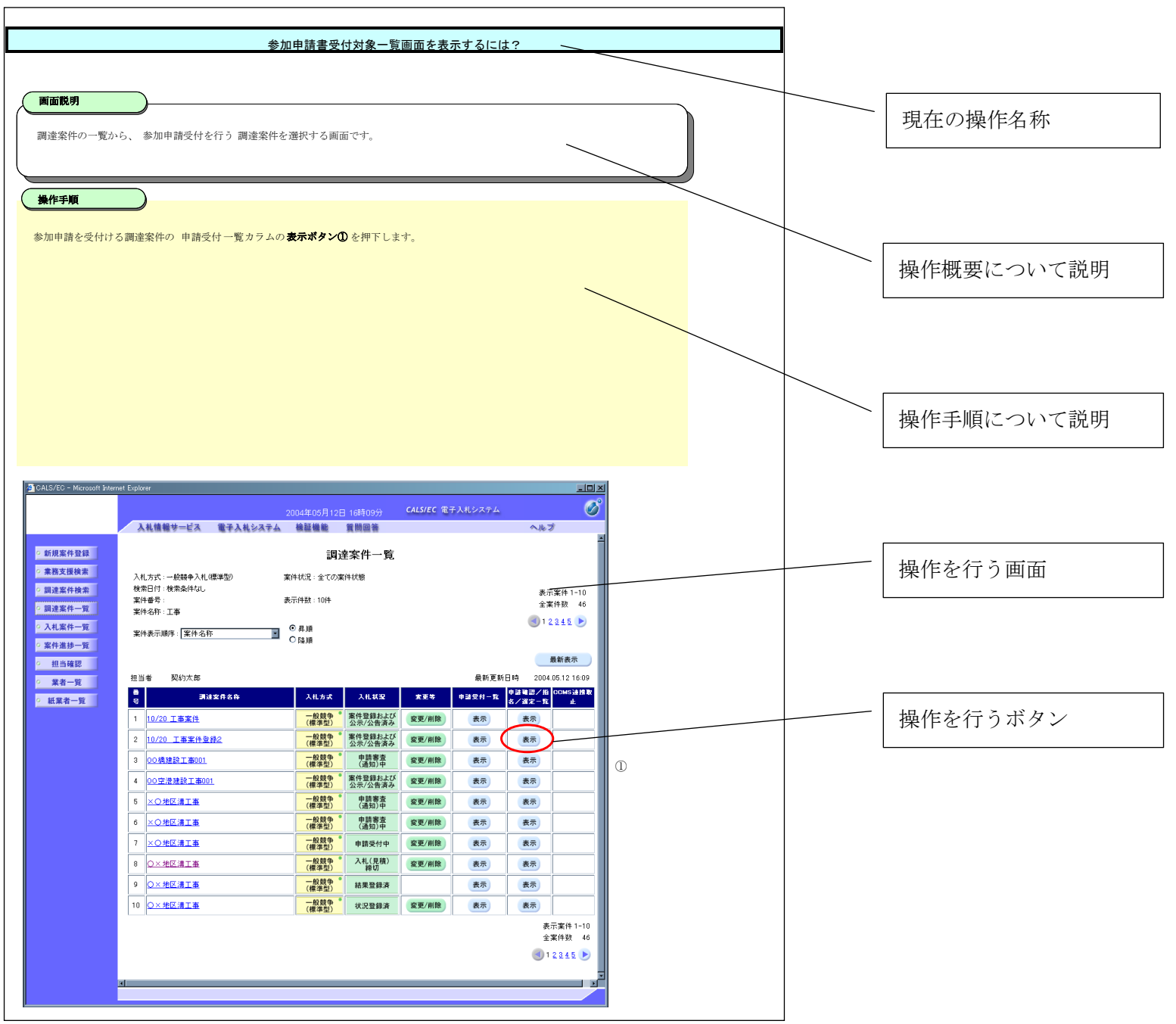

島根県電子入札システム 操作マニュアル(質問回答)ー発注者編ー